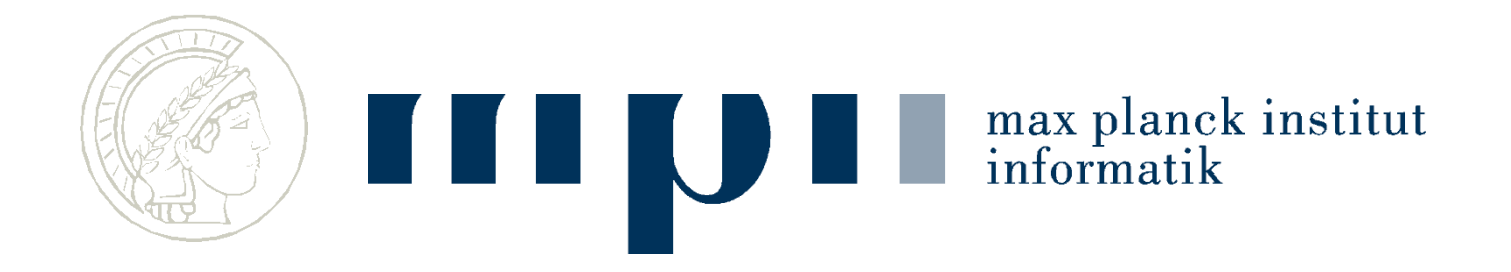

#### **Computational Thinking**

#### **Maschinelles Lernen**

**Kurt Mehlhorn Kosta Panagioutou Max-Planck-Institut für Informatik**

# **Übersicht**

- Lernen: Begriff, typische Aufgaben, Arten von Lernen
- Spamerkennung
- Handschriftenerkennung – mit und ohne Trainingsdaten
- Weitere Beispiele
	- Personenerkennung
	- Autonome Roboter

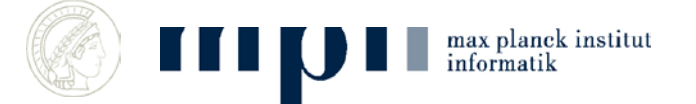

#### **Lernen**

- Lernen aus einer Erfahrung bezüglich einer Menge von Aufgaben und einem Performanzmaß bedeutet besseres Verhalten
- Fähigkeit, Verhalten zu verbessern auf Grund von Erfahrungen
- Verallgemeinern von Erfahrungen
- Programmieren durch Beispiele

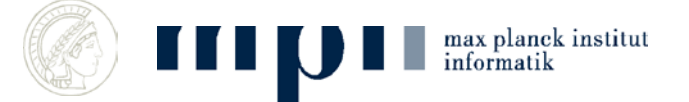

# **Typische Aufgaben**

- Klassifikation: Spam versus Ham, Ziffernerkennung
- Objekterkennung: identifiziere Personen, Autos, … auf Fotos und in Videos
- Robotersteuerung, lerne Autofahren, lerne eine Landkarte
- Spracherkennung, Übersetzung, Sprachverstehen

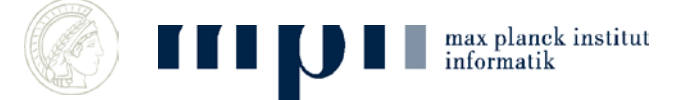

#### **Arten von Lernen**

• Supervised: mit Trainingsdaten oder sogar mit Lehrer

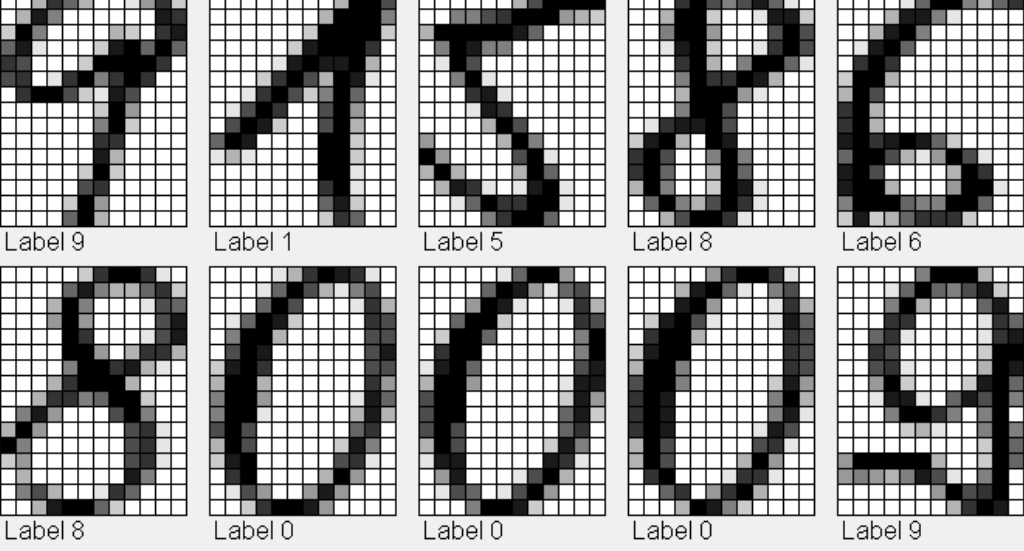

• Unsupervised: ohne Trainingsdaten; dann ist es mehr Entdecken als Lernen

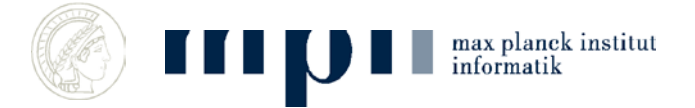

# **Objekterkennung Abteilung Schiele: MPI für Informatik**

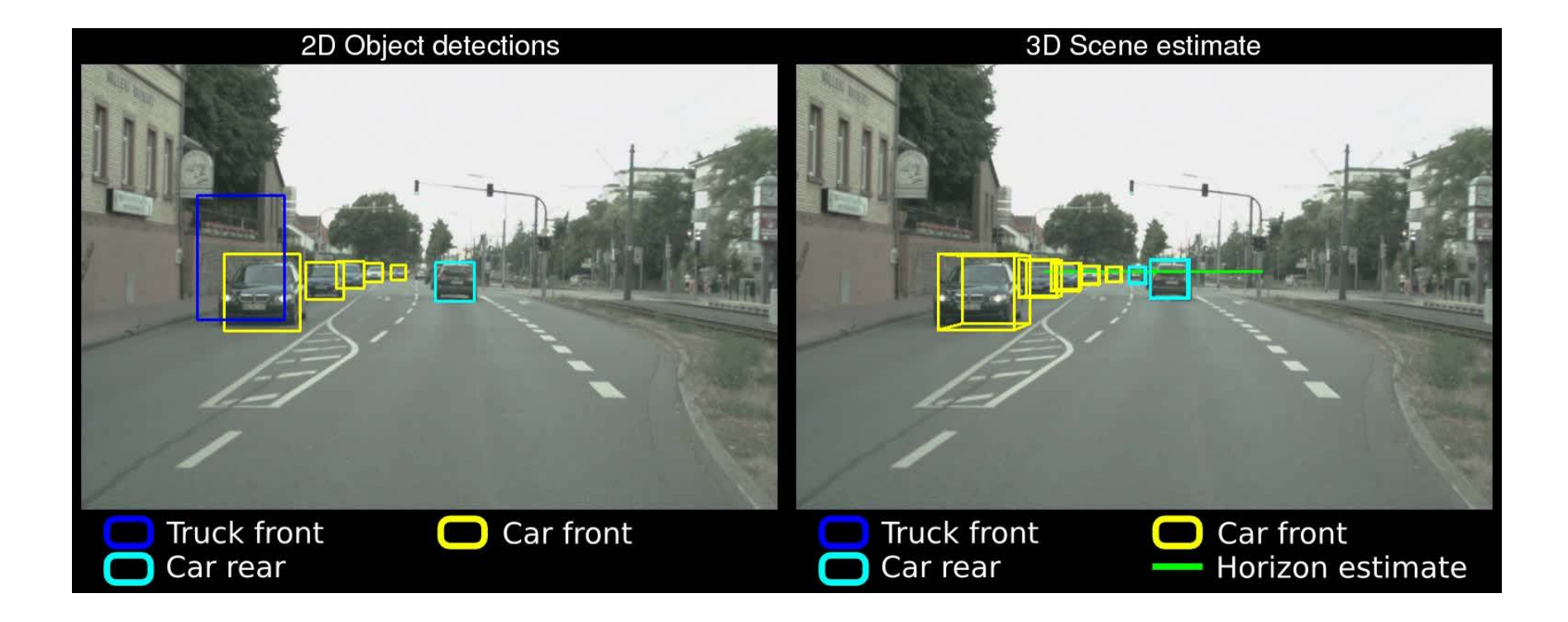

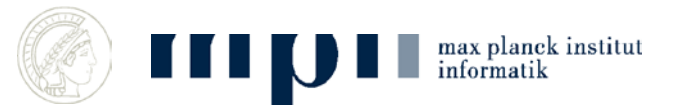

## **Personenerkennung Abteilung Schiele: MPI für Informatik**

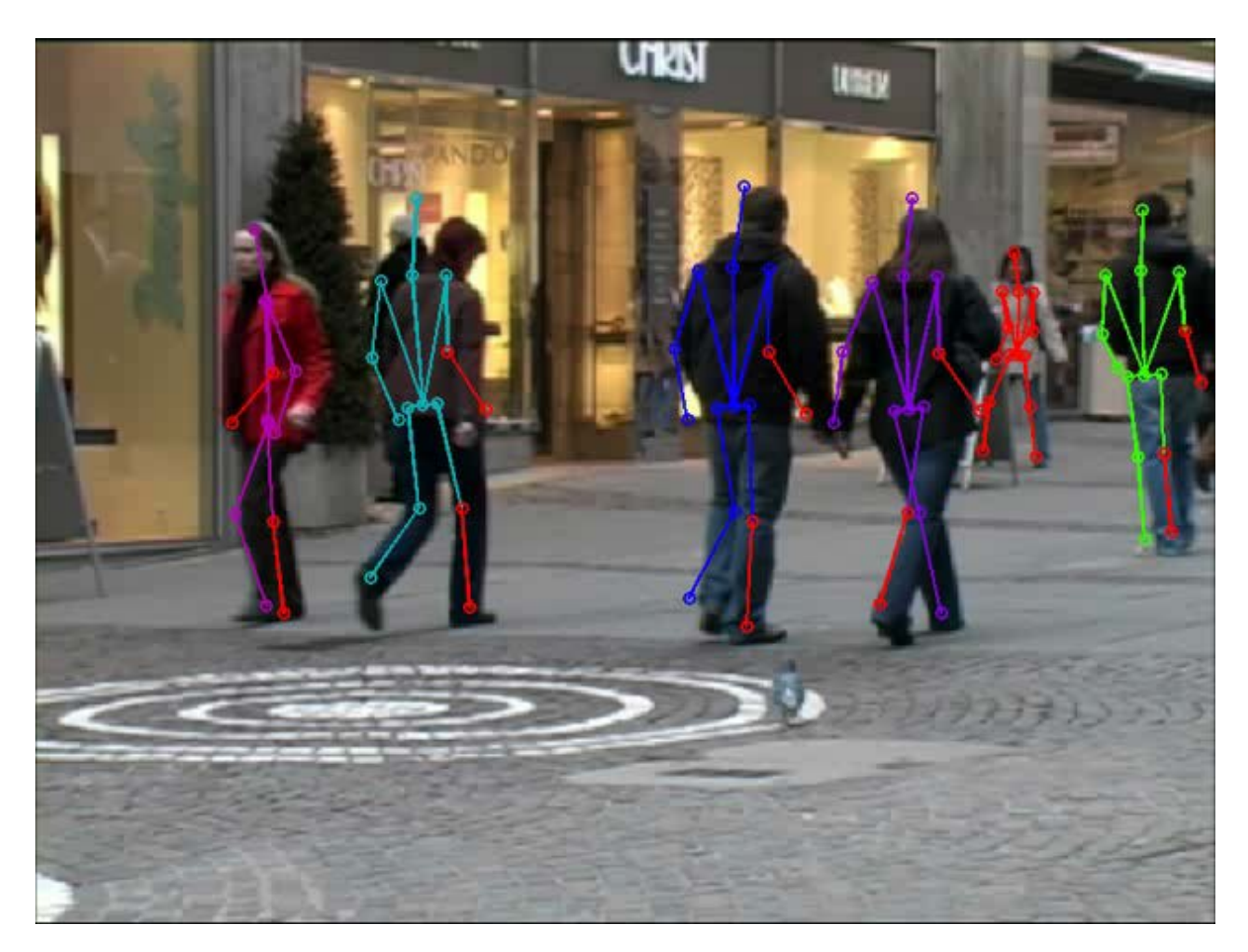

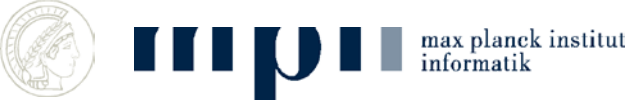

# **Bayessche Regel**

**(englischer Pfarrer und Mathematiker, 17??)**

In einem Sack sind 900 Äpfel und 100 Paprika. Von den Äpfeln sind 10% rot und 90% grün. Bei den Paprika sind es jeweils 50%.

Ich entnehme eine Frucht zufällig. Sie ist rot. Was für eine Frucht ist es?

• Bayes: entscheide dich für den wahrscheinlicheren Fall.

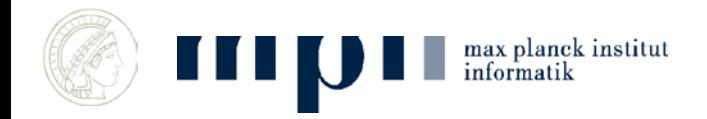

#### **Bayessche Regel**

**(englischer Pfarrer und Mathematiker, 17??)**

In einem Sack sind 900 Äpfel und 100 Paprika. Von den Äpfeln sind 10% rot und 90% grün. Bei den Paprika sind es jeweils 50%.

P(Apfel | rot)=P(Apfel)\*P(rot | Apfel)/ P(rot)

P(Apfel | rot)\*P(rot) und P(rot | Apfel)\*P(Apfel) sind beide gleich P(Apfel und rot)

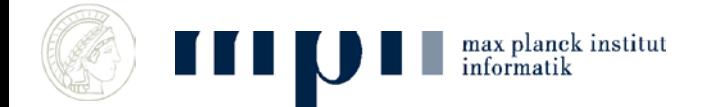

# **Spam versus Ham (Junk Mail)**

- Absenderbasiert
	- email von Bekannten ist kein Spam
	- Schwarze Listen
- Inhaltsbasiert
	- Nutzer klassifiziert emails als gut und schlecht; System lernt daraus; Nutzer muss immer weniger eingreifen

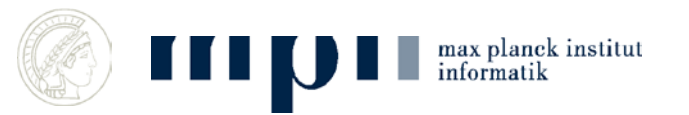

- In der Trainingsphase lernen wir
	- Wahrscheinlichkeit von Ham und Spam
	- Jeweils Wahrscheinlichkeiten für Worte

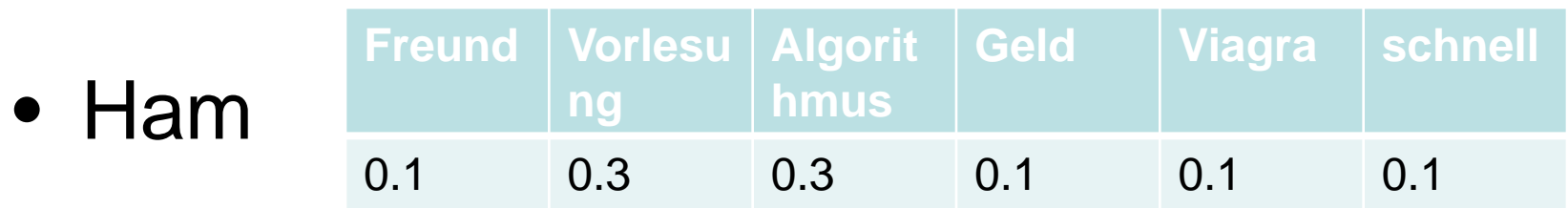

• Spam **Freund Vorlesu ng Algorit hmus Geld Viagra schnell** 0.2 0.1 0.1 0.2 0.3 0.1

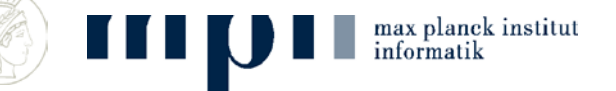

# **Trainingsphase**

- Nutzer klassifiziert emails als Spam und Ham (damit beide Wahrscheinlichkeiten)
- Sei n die Gesamtlänge meiner guten emails (in Worten), sei v die Anzahl der Vorkommen eines bestimmten Wortes

• Wahrscheinlichkeit des Wortes in Ham  $= v/n$ 

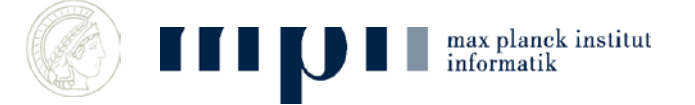

## **Inhaltsbasierte Filter (Bayes Modell)**

• Wahrscheinlichkeitsverteilung auf Worten

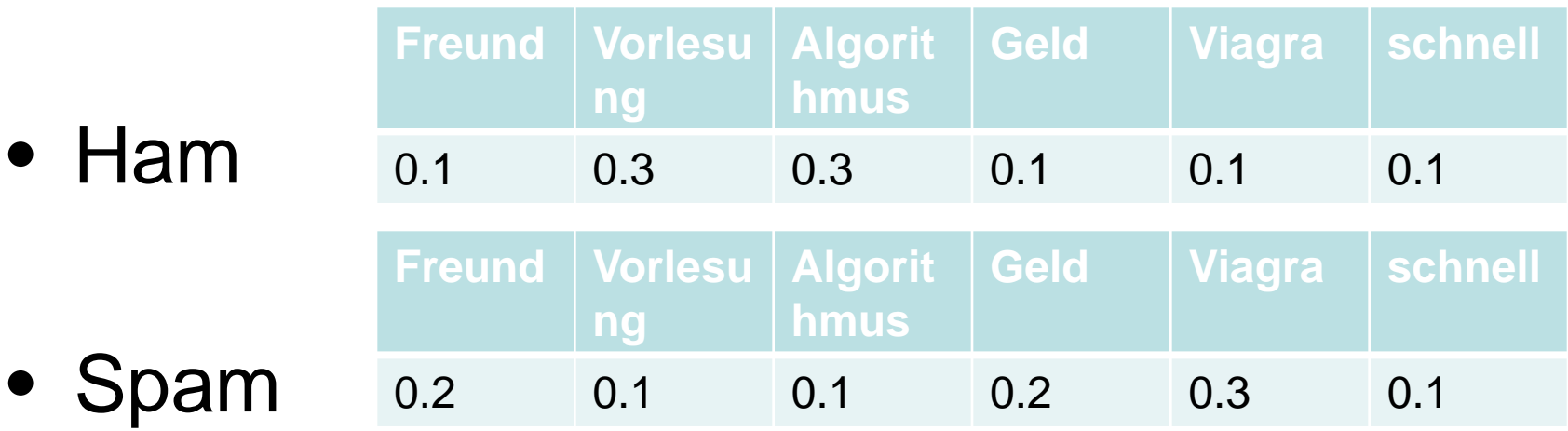

•  $P(Text | Ham) = Product$ Wahrscheinlichkeiten der Worte im Text

max planck institut<br>informatik

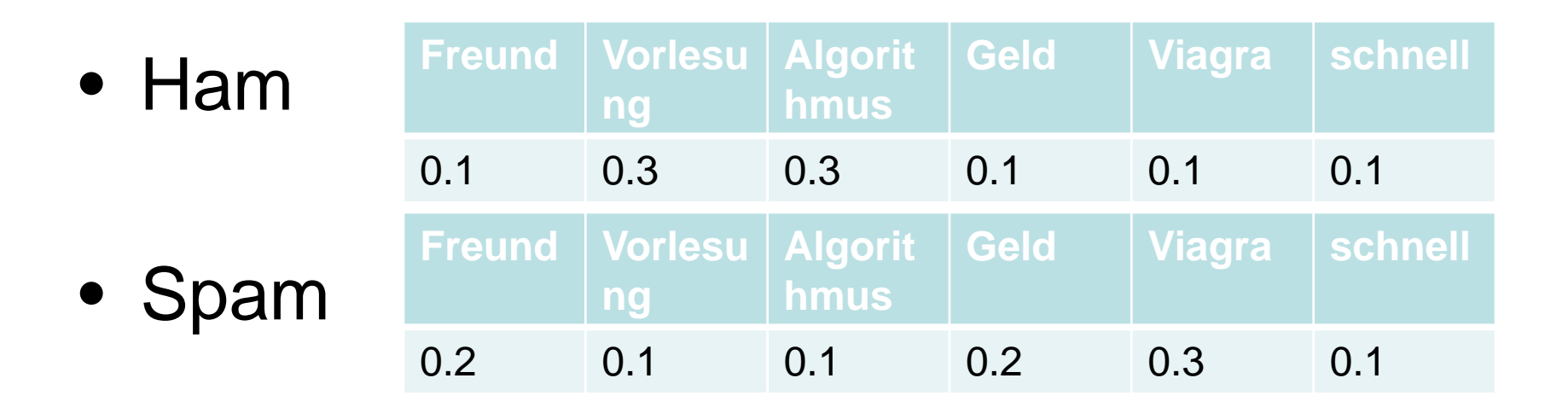

• Viagra Geld Freund

 $-$  Falls Ham: 0.1 x 0.1 x 0.1 = 1/1000

 $-$  Falls Spam: 0.3 x 0.2 x 0.2 = 12/1000 also Spam

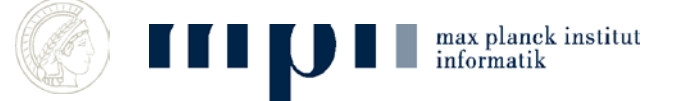

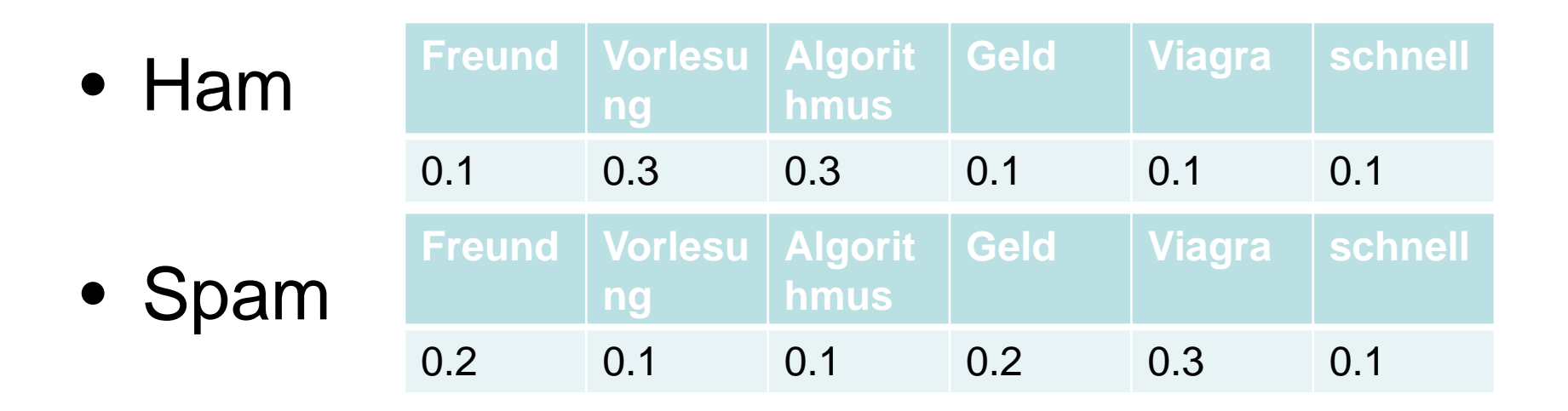

• Vorlesung Algorithmus schnell  $-$  Falls Ham:  $0.3 \times 0.3 \times 0.1 = 9/1000$  $-$  Falls Spam: 0.1 x 0.1 x 0.1 = 1/1000 also Ham

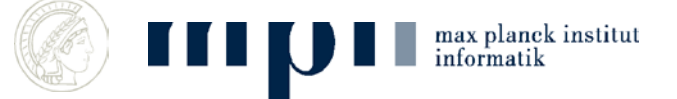

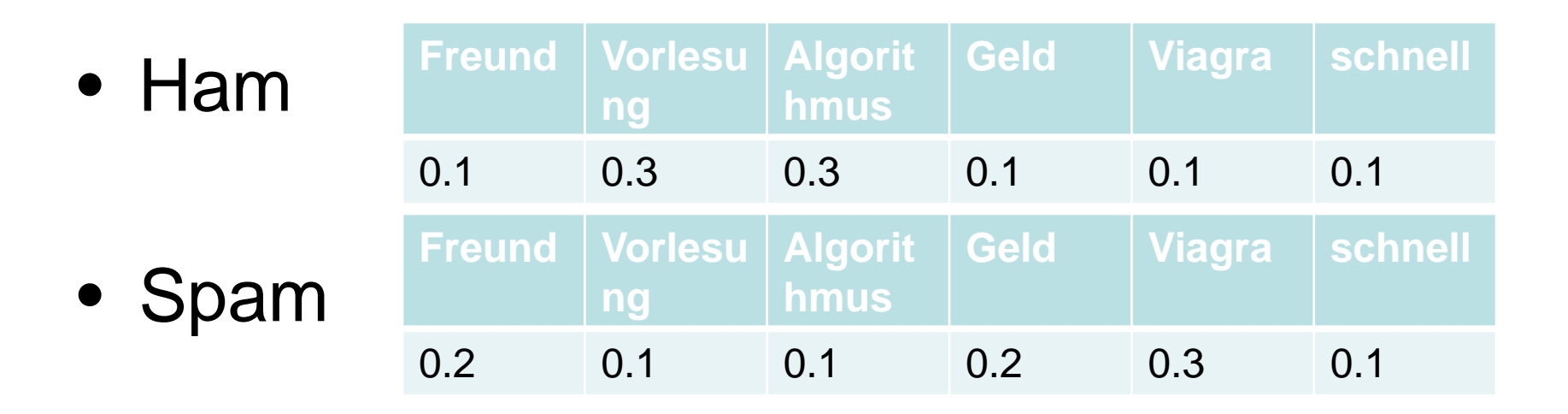

• Viagra Algorithmus schnell  $-$  Falls Ham: 0.1 x 0.3 x 0.1 = 3/1000  $-$  Falls Spam: 0.3 x 0.1 x 0.1 = 3/1000 also ???

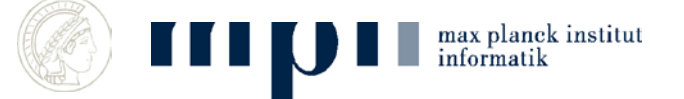

# **Nutzungsphase**

- Nutzungphase: System klassifiziert
- Verteilung wird weiter trainiert (seltene Worte)
- Nutzer kann widersprechen
- Spammer lernen auch dazu: V!agra statt Viagra

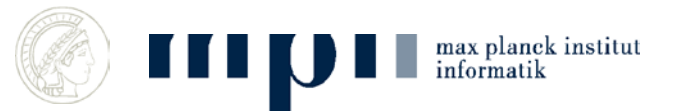

## **Zusammenfassung**

• Wir haben Modell, wie Ereignisse (emails) erzeugt werden

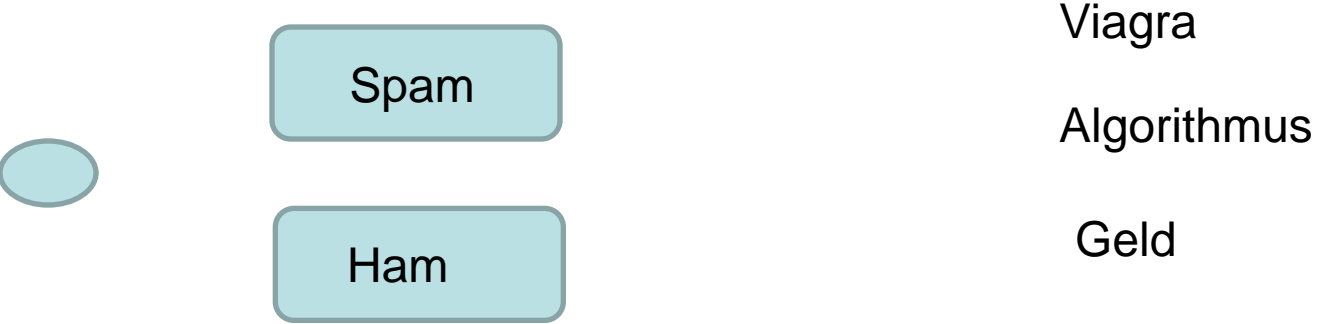

- Lernen das Modell in der Trainingsphase
- Geben für jedes Ereignis die wahrscheinlichste Erklärung (Bayes)
- Klassifierung in: Geschäftspost, Privatpost, Spam

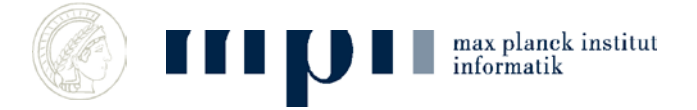

# **Verborgene Teile des Modells**

- Daten = Worthäufigkeiten in Dokumenten
- Es gibt Themen etwa Sport, Politik, …
- Es gibt Worthäufigkeiten für Topics
- Dokumente haben ein Themenprofil
- Finde Faktorisierung

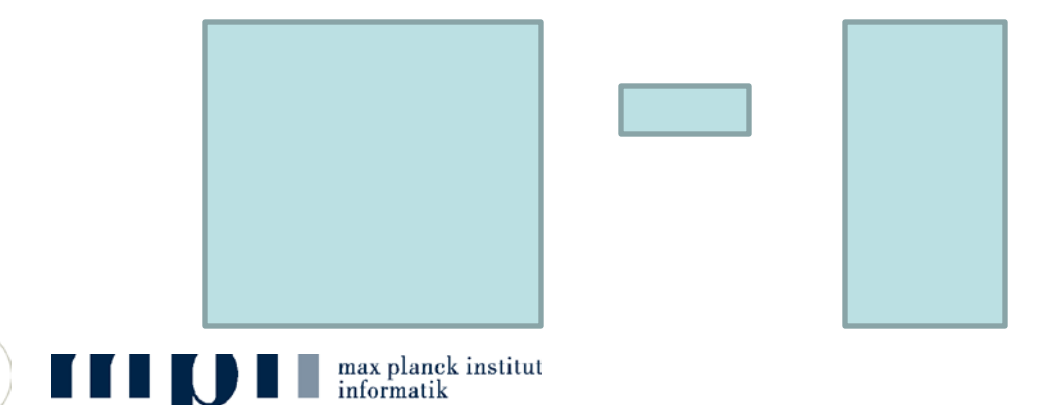

# **Ziffernerkennung Übersicht**

- Trainingsdaten: handgeschriebene Ziffern mit Label (die Ziffer)
- Ziffern als Vektoren
- Abstandsbegriffe
- Erkennungsverfahren: nächster Nachbar, k-nächste Nachbarn, typische Buchstuben durch Mittelwertbildung
- Und ohne Training: k-means

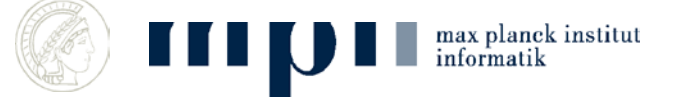

### **Trainingsdaten I**

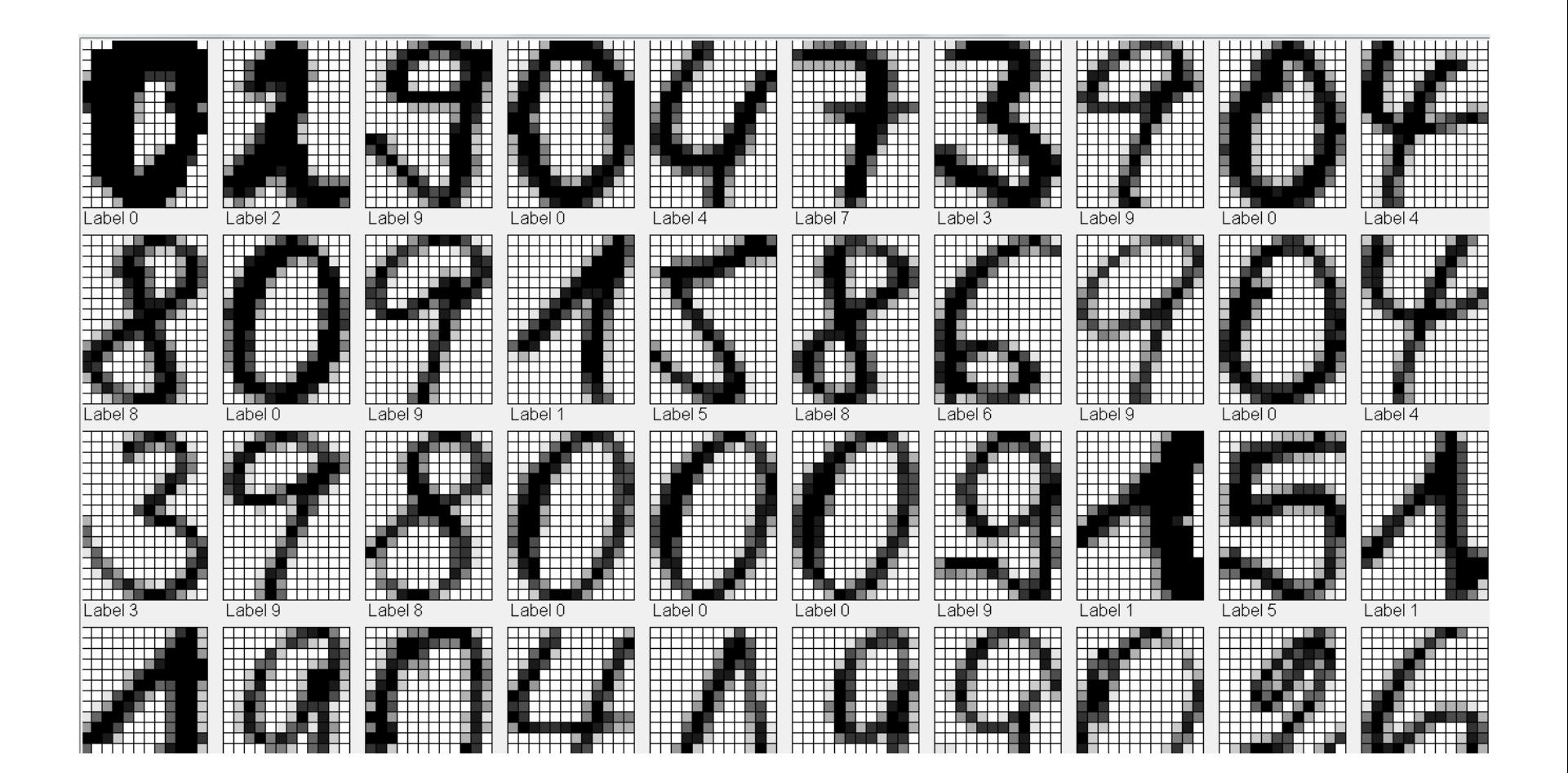

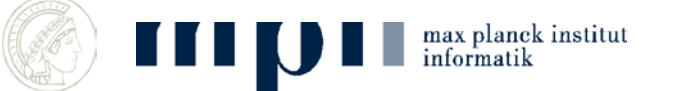

#### **Grundidee**

- Zwei Bilder repräsentieren die gleiche Ziffer, wenn die Bilder sich ähnlich sind
- Ähnlich = ähnliche Grauwertverteilung

• Wir stellen Bilder als eine Matrix von Grauwerten dar

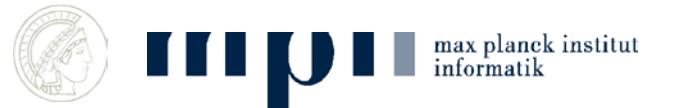

#### **Bilder = Matrizen von Zahlen**

 $Z$ iffer = 12 x 16 Matrix von Grauwerten in [0,1]

#### Vektor von Grauwerten der Länge 192

 $0.0$   $0.0$   $0.0$   $0.2$   $0.3$   $0.4$   $0.8$   $1.0$   $1.0$   $0.7$   $0.3$   $0.1$  $0.0$  0.5 0.8 0.9 1.0 1.0 1.0 1.0 1.0 1.0 1.0 0.5  $0.3$  1.0 1.0 1.0 1.0 1.0 0.8 1.0 1.0 1.0 1.0 0.8  $0.3$  1.0 1.0 1.0 1.0 0.8 0.1 0.9 1.0 1.0 0.8 0.2  $0.0$   $0.7$   $1.0$   $1.0$   $1.0$   $0.8$   $0.8$   $1.0$   $1.0$   $1.0$   $0.4$   $0.0$ 0.0 0.2 1.0 1.0 1.0 1.0 1.0 1.0 0.9 0.3 0.0 0.0 0.0 0.1 0.7 1.0 1.0 1.0 1.0 0.8 0.1 0.0 0.0 0.0 0.0 0.6 1.0 1.0 1.0 1.0 0.9 0.1 0.0 0.0 0.0 0.0  $0.6$  1.0 1.0 1.0 1.0 1.0 1.0 0.3 0.0 0.0 0.0 0.0 0.8 1.0 1.0 0.5 0.1 0.7 1.0 0.8 0.2 0.0 0.0 0.0 0.5 1.0 1.0 0.3 0.0 0.0 0.9 1.0 0.9 0.1 0.0 0.0 1.0 1.0 0.3 0.0 0.0 0.5 1.0 1.0 0.5 0.0 0.0  $\cap$ .4  $1.0$  0.5 0.3 0.5 1.0 0.O - 0  $1.0$   $1.0$   $0.2$   $0.0$ 0.0 0.0 0.5 1.0 1.0 1.0 1.0 1.0 1.0 0.8 0.1 0.0  $0.0\,0.0\,0.2\,0.5\,0.7\,1.0\,1.0\,0.9\,0.3\,0.0\,0.0$ n.n

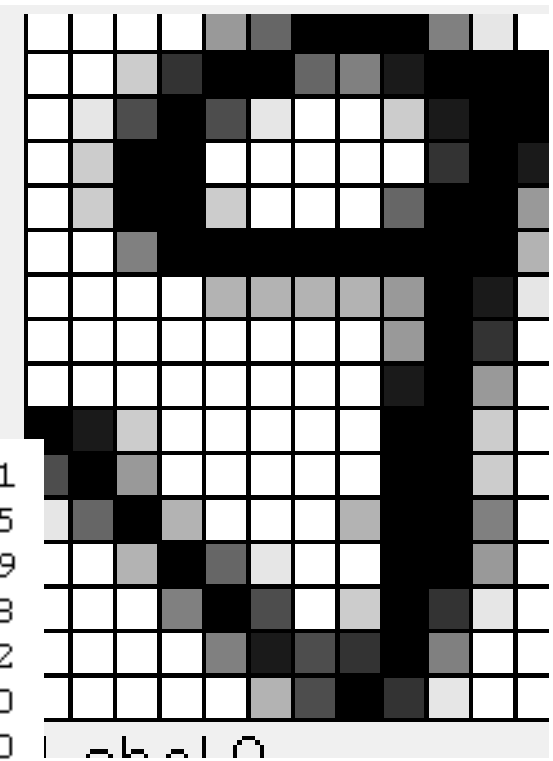

# **Ähnlichkeit von Vektoren allgemein**

- Zwei Vektoren x und y sind ähnlich,
	- wenn x y kurz ist
	- Wenn der aufgespannte Winkel klein ist
- Länge eines Vektors  $x = (x1, \ldots, xn)$  $|| x || = Sqrt(x1^2 + x2^2 + \dots + xn^2)$ Winkel zwischen x und y cos alpha =  $x * y / ||x|| * ||y||$

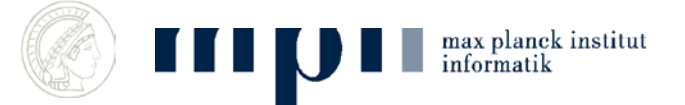

# **Ähnlichkeit von Vektoren**

- Zwei Vektoren x und y sind ähnlich,
	- wenn x y kurz ist
	- Wenn der aufgespannte Winkel klein ist
- Wahl des richtigen Ähnlichkeitsbegriffs ist eine schwarze Kunst

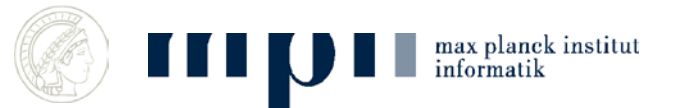

## **Verfahren: Nearest Neighbor**

um die Bedeutung des Bildes p zu finden, finde das Trainingsbild x mit dist(p,x) minimal (durch lineare Suche über alle Trainingsdaten)

Gib das Label von x aus

- Erkennungsrate 0.934
- Majority of 3 nearest neighbors 0.945
- Majority of 9 nearest neighbors 0.920
- Mit cos-Distanz 0.940
- Majority of 3 nearest neighbors 0.920

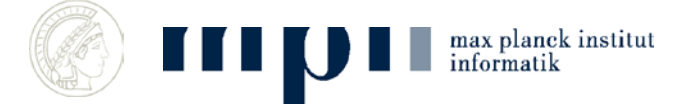

## **Detaillierte Ergebnisse**

 $digit = 0$  accuracy = 1.0  $digit = 1$  accuracy =  $0.90$  $digit = 2$  accuracy =  $0.92$  $digit = 3$  accuracy = 1.0  $digit = 4$  accuracy =  $0.95$  $digit = 5$  accuracy =  $0.85$  $digit = 6$  accuracy =  $0.84$  $digit = 7$  accuracy = 1.0  $digit = 8$  accuracy =  $0.7$  $digit = 9$  accuracy =  $0.94$ 

Klassifzierung dauert lang, da jedes Mal ALLE Trainingsdaten angeschaut werden

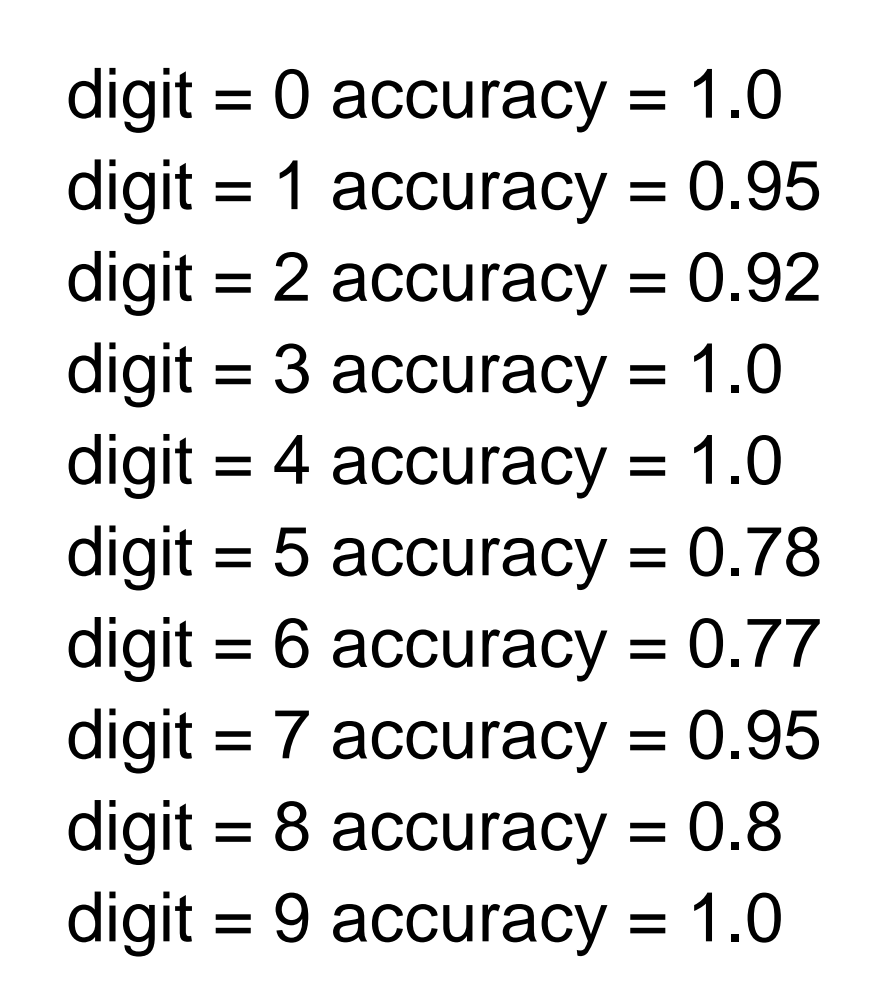

#### **Klassen** → **Klassenzentren**

- Vorerechne für jede Klasse (Ziffer) das Klassenzentrum durch Durchschnittsbildung
- Suche: finde das nächstgelegene Zentrum (10 Vergleiche)
- Erkennungsrate: 0.854
- Mit cos-distance 0.894

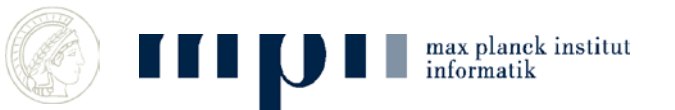

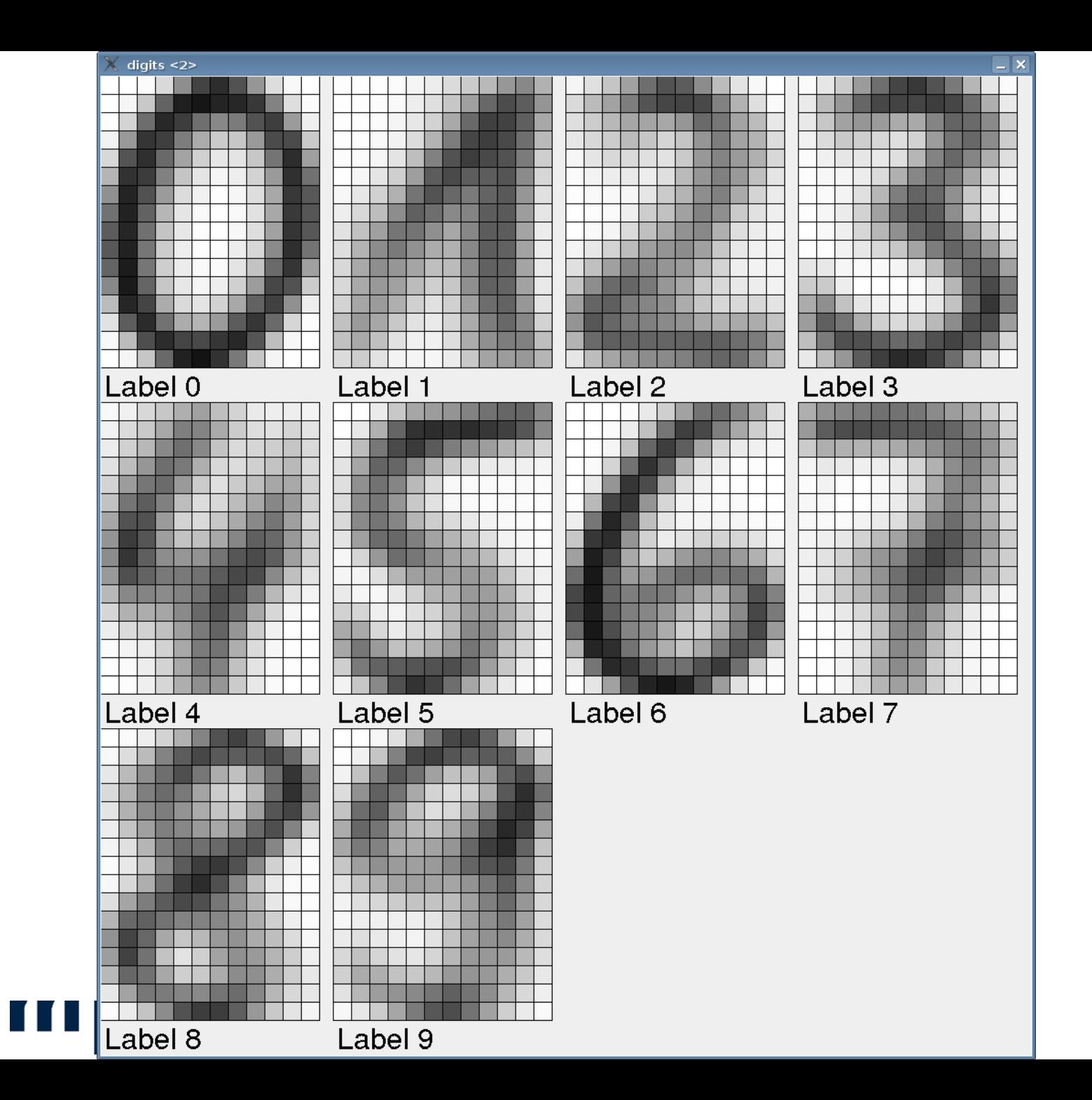

# **Lernen ohne Training**

- Vorbereiten der Trainingsdaten ist mühsam
- Können wir Klassen entdecken, ohne das uns Klassenlabels gesagt werden?
- Automatische Klassifizierung durch k-means Algorithmus.
- Danach Vergleich mit den Klassenzentren
- k=10, Rate 0.683
- $k=17, 0.733$
- with cos-distance,
- $k=10, 0.728$
- k=17, 0.783

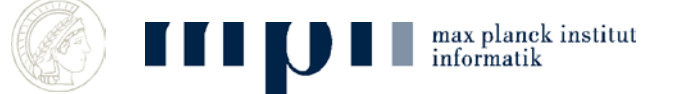

# **K-means Algorithmus**

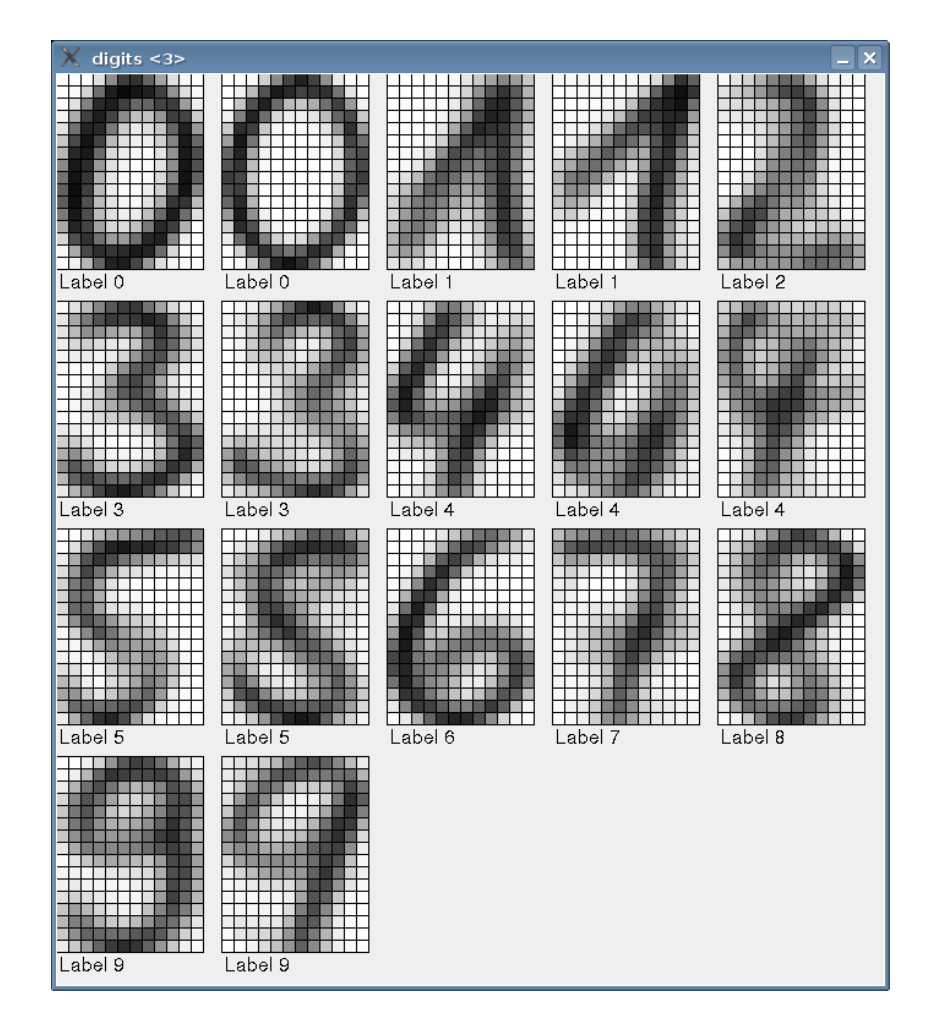

- Automatische Klassifizierung in 17 Klassen
- Danach (!!!) Zuweisung eines Labels per Hand und Wegwerfen von schlechten Zentren
- Identifiziert die zwei Schreibweisen der **Neun**

# **k-means Algorithmus**

Versucht Vektoren in k sinnvolle Cluster (Haufen) einzuteilen.

- 1. Starte mit k beliebigen Zentren
- 2. Weise jeden Punkt dem nächstgelegenen Zentrum zu und bilde so k Cluster
- 3. Berechne für jeden Cluster seinen Schwerpunk; das sind die neuen Zentren
- 4. Gehe nach 2.

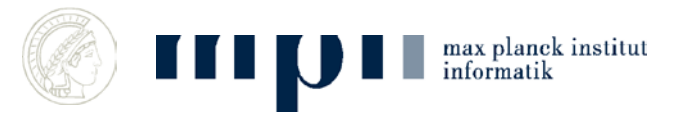

#### **Personenerkennung**

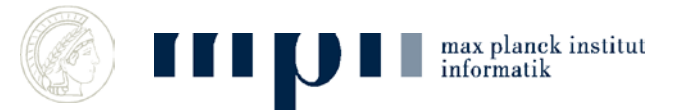